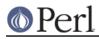

NAME

# Module::Build::Compat - Compatibility with ExtUtils::MakeMaker

# **SYNOPSIS**

# DESCRIPTION

Because ExtUtils::MakeMaker has been the standard way to distribute modules for a long time, many tools (CPAN.pm, or your system administrator) may expect to find a working *Makefile.PL* in every distribution they download from CPAN. If you want to throw them a bone, you can use Module::Build::Compat to automatically generate a *Makefile.PL* for you, in one of several different styles.

Module::Build::Compat also provides some code that helps out the *Makefile.PL* at runtime.

## **METHODS**

create\_makefile\_pl(\$style, \$build)

Creates a *Makefile.PL* in the current directory in one of several styles, based on the supplied Module::Build object \$build. This is typically controlled by passing the desired style as the create\_makefile\_pl parameter to Module::Build's new() method; the *Makefile.PL* will then be automatically created during the distdir action.

The currently supported styles are:

#### traditional

A *Makefile.PL* will be created in the "traditional" style, i.e. it will use ExtUtils::MakeMaker and won't rely on Module::Build at all. In order to create the *Makefile.PL*, we'll include the requires and build\_requires dependencies as the PREREQ\_PM parameter.

You don't want to use this style if during the perl Build.PL stage you ask the user questions, or do some auto-sensing about the user's environment, or if you subclass Module::Build to do some customization, because the vanilla *Makefile.PL* won't do any of that.

#### small

A small *Makefile*.*PL* will be created that passes all functionality through to the *Build*.*PL* script in the same directory. The user must already have Module::Build installed in order to use this, or else they'll get a module-not-found error.

### passthrough (DEPRECATED)

This is just like the small option above, but if Module::Build is not already installed on the user's system, the script will offer to use CPAN.pm to download it and install it before continuing with the build.

This option has been deprecated and may be removed in a future version of Module::Build. Modern CPAN.pm and CPANPLUS will recognize the configure\_requires metadata property and install Module::Build before running Build.PL if Module::Build is listed and Module::Build now adds itself to configure\_requires by default.

Perl 5.10.1 includes configure\_requires support. In the future, when

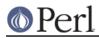

configure\_requires support is deemed sufficiently widespread, the passthrough style will be removed.

#### run\_build\_pl(args => \@ARGV)

This method runs the *Build.PL* script, passing it any arguments the user may have supplied to the perl Makefile.PL command. Because ExtUtils::MakeMaker and Module::Build accept different arguments, this method also performs some translation between the two.

run\_build\_pl() accepts the following named parameters:

args

The args parameter specifies the parameters that would usually appear on the command line of the perl Makefile.PL command - typically you'll just pass a reference to @ARGV.

script

This is the filename of the script to run - it defaults to Build.PL.

#### write\_makefile()

This method writes a 'dummy' *Makefile* that will pass all commands through to the corresponding Module::Build actions.

write\_makefile() accepts the following named parameters:

makefile

The name of the file to write - defaults to the string Makefile.

## SCENARIOS

So, some common scenarios are:

1. Just include a *Build.PL* script (without a *Makefile.PL* script), and give installation directions in a *README* or *INSTALL* document explaining how to install the module. In particular, explain that the user must install Module::Build before installing your module.

Note that if you do this, you may make things easier for yourself, but harder for people with older versions of CPAN or CPANPLUS on their system, because those tools generally only understand the *Makefile*.*PL*/ExtUtils::MakeMaker way of doing things.

2. Include a *Build.PL* script and a "traditional" *Makefile.PL*, created either manually or with create\_makefile\_pl(). Users won't ever have to install Module::Build if they use the *Makefile.PL*, but they won't get to take advantage of Module::Build's extra features either.

For good measure, of course, test both the *Makefile.PL* and the *Build.PL* before shipping.

3. Include a *Build.PL* script and a "pass-through" *Makefile.PL* built using Module::Build::Compat. This will mean that people can continue to use the "old" installation commands, and they may never notice that it's actually doing something else behind the scenes. It will also mean that your installation process is compatible with older versions of tools like CPAN and CPANPLUS.

## AUTHOR

Ken Williams <kwilliams@cpan.org>

# COPYRIGHT

Copyright (c) 2001-2006 Ken Williams. All rights reserved.

This library is free software; you can redistribute it and/or modify it under the same terms as Perl itself.

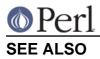

Module::Build(3), ExtUtils::MakeMaker(3)